# OFFICE 2013

## MICROSOFT POWER POINT

El aspirante para cursar Microsoft Power Point básico podrá elaborar diapositivas con un formato y contenido apropiado que forman parte de una presentación profesional y con elementos llamativos y visualmente atractivos. El curso está destinado a todas aquellas personas que quieren iniciarse en el programa o para aquellas que tengan conocimientos previos o quieran actualizar sus conocimientos a la versión anterior.

#### **REQUISITOS:**

Conocimientos mínimos de computación y Windows

#### **CONTENIDO DEL PROGRAMA:**

Aplicar y cambiar tema.

- Aplicar y cambiar un tema
- Cambiar el tema fondo
- Personalizar colores y guardar temas.

Aplicar transiciones entre diapositivas.

- Aplicar transiciones entre diapositivas
- Explorar opciones de transición
- Establecer la velocidad de la transición.

Crear la primera presentación en Power Point.

- Comenzar a usar Power Point
- Guardar una presentación.
- **•** Insertar elementos
- Finalizar y revisar
- Preparar e iniciar la presentación

Resaltar texto y cambiar fuentes.

- Resaltar texto
- Cambiar el estilo de fuente de una presentación

Imprimir diapositivas, notas o documentos.

- Imprimir diapositivas
	- En página completa
	- Varias diapositivas en una pagina

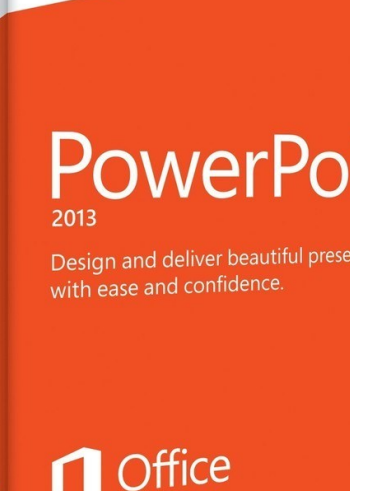

1<sub>PC</sub>

 $\bm{\beta}$ 

**Office** 

PowerPoint 2013

### Objetivos del Curso

A terminar el curso el aspirante podrá:

- Crear, diseñar, editar y dar formato a la presentación
- Obtener la presentación en el diseño requerido.
- Implementar operaciones automatizadas en la elaboración de presentaciones gráficas
- Elaborar presentaciones gráficas que contengan objetos de animación, audio y vídeo.

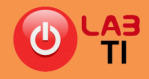

## OFFICE 2013

### MICROSOFT POWER POINT (CONTINUACIÓN)

Usar la vista moderador.

- Usar a vista moderador
- Configurar la presentación
- Ofrecer la presentación

Fondos en Power point.

- Primeros pasos
- Fondos con marcas de agua y logotipos
- Fondos de imágenes
- Quitar fondo

Uso de marcas de agua.

- Trabajar con marcas de agua
- Agregar una marca de agua de imagen
- Eliminación de marcas de agua

Agregar efectos de sonido

Agregar un efecto de sonido a una transición

Agregar efectos de sonido o una animación.

- **·** Insertar sonido a la presentación.
- Insertar video desde archivo.

Animación de imágenes, imágenes prediseñadas, texto u otros objetos.

- Agregar imágenes desde archivo
- Agregar imágenes prediseñadas.
- Agregar objetos.

Crear un organigrama o diagrama.

- Crear diagramas de flujo y darles formato.
- Crear un organigrama y darle formato.

Inserción se gráficos

- **·** Insertar un gráfico
- Personalizar gráfico (barras, líneas, circular)
- Insertar un gráfico vinculado de Excel

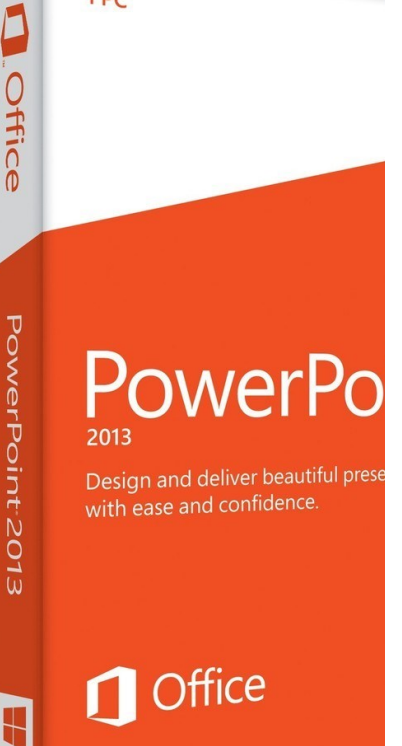

1<sub>PC</sub>

### Objetivos del Curso

A terminar el curso el aspirante podrá:

- Crear, diseñar, editar y dar formato a la presentación
- Obtener la presentación en el diseño requerido.
- Implementar operaciones automatizadas en la elaboración de presentaciones gráficas
- Elaborar presentaciones gráficas que contengan objetos de animación, audio y vídeo.

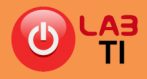